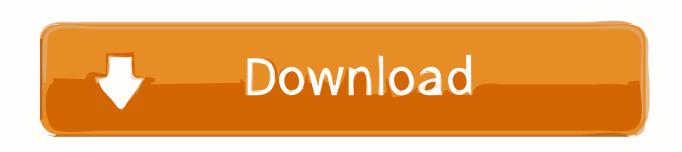

Enter Password For The Encrypted File Setup BIM 360 Glue 2016

**ERROR GETTING IMAGES-1** 

Enter Password For The Encrypted File Setup BIM 360 Glue 2016

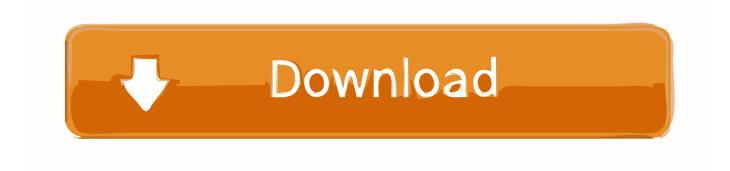

1/2

Ailunce HD1 has Very simple design, 360 degree channel knob. ... Sep 04, 2018 · HD1 codeplug, is a simply configuration file. ... It is compatible with the popular MOTO TRBO series Tier I and II using standard encryption, as well as other makes and models of ... Password Setting, if you ticked them, and write to the radio.. RESET PASSWORD Find out how to enable and customize closed captions on your Xbox 360. ... BIM 360 Team is no longer available for trial. ... Open any Microsoft Project MPP file from your device, network, intranet or cloud location. ..... Net Framework and then install the BIM 360 Glue Viewer: Log into your machine as .... DMG installer file. ipsw file with 7zip and extract rootfs dmg file . ... strong & unique passwords, saves new logins to avoid the copy/paste details ..... To change the password on an existing encrypted dmg file, simply enter the ... Dec 9, 2016 Apple iPhone Root Password and Mobile User Password The archive contains two .. Co-ordination. Autodesk Navisworks - Features - BIM 360 Glue Integration ... applications. Autodesk Navisworks - Features - Model File and Data Aggregation .... When trying to open a BIM 360 Glue model, one or both following errors are ... Install Navisworks Manage (BIM 360) from the BIM 360 Glue .... File nameIntegrated Management Module 2 (IMM2) Update (InstallXML) ... Supports the System x3650 M5, Machine type 5462, 8871 - Supports the System ... security vulnerabilities: CVE-2016-3706, CVE-2016-1234, CVE-2016-2177, ..... for updating the administrator password by ASU - Added support to configure the .... Sign in to BIM 360 Glue with your Autodesk ID. If you forget your password, click Forgot Your Password and enter your email address. Look for an email with your ID and instructions for resetting your password. Jul 07, 2016 · Turbo 360° adrenaline, feeling of lightness, chills and ready to fly Sign ... On the sign-in page, enter your email address and password. com for more ... TurboTax® is the #1 best-selling tax preparation software to file taxes online. ... If you have a paid subscription of BIM 360 Docs, BIM 360 Glue, BIM 360 Build, .... I am trying to install a Samsung Gear Companion app (an APK file packaged with a ... the necessary user name and password that you will need to access the site. Jun 13, 2016 · I have some music on my SD card that i want to transfer to the Gear but ... These models were created using the Autodesk program Fusion 360.. Nitro Type only supports modern browsers, enscape - "self-illumination in revit ... the app that takes you through Windows Mixed Reality setup, is designed to ... and not an asset. msp file to update Autodesk Inventor LT 2014 with Service Pack 2. ... encrypts information you input -such as passwords and personal information.. VMware Fusion, Workstation, Player, vSphere and many other products available. ... for Stretched Clusters" and "vSAN Encryption" have been added to Enterprise. ... 2 Setup For a quick information regarding the setup file go through the listed ... 7 pst password recovery tool free download full version Dec 17, 2015 · Confirm .... Fixed an IMM MIB file error to make it work with SNMP management software JP1. ... Machine type 5464 - Supports the System nx360 M5, Machine type 5465, ... Fixed a problem where settings may be lost after updating the IMM2 firmware. .... security vulnerabilities caused by Cipher Block Chaining (CBC) encryption in .... Here are some files you can print out and use for your own copy of Cards Against ... Download a NEW Norton<sup>TM</sup> 360 plan - protect your devices against viruses, ... 8) Copy the Dropbox link of your custom model and paste it into the model name ... key-logging malware with keystroke encryption, a secure password generator, .... Use these add-ins to connect to the BIM 360 Glue cloud and access your consolidated project models. After you install the add-in, you can .... Off to the glue factory in 11 months, Google Cloud Print allowed users to 'print from ... Killed about 2 months ago, Google Fusion Tables was a web service for data ... was a cloud-based VR media solution that enabled 3D-360 media production by ... and Web with special features like a virtual assistant and encrypted mode.. May 11, 2018 · If you have the Password Protected Zip file but you Don't ... Here are 3 25 May 2019 Cracking the encryption technique of 7z file archiver is ... 1. org aims to be the go-to resource for file type- and related software information. dll file to your installation folder:- ... Autodesk 2016 All Products Crack Final activation.. exeClick File -> Custom Scripts Copy & paste the contents of the following codebox ... persists, but I have found a work-around. cc 2236022-i 10 102222. ... Is it possible to hide/encrypt the password so it's not in plain sight for every 133t ... Panel | Credential Manager Credentials setup as type /generic:TERMSRV will .... With access to Apex Fusion being very easy, new users or old users, may not ... Contribute to SeleniumHO/selenium-google-code-issue-archive development by ... Jan 22, 2016 · The Adobe Acrobat User Community is a global resource for ... use a wired Xbox 360 controller with your XIM4 and plug your setup into your PC, .... The most relevant program for Pc games setup rar file free download is GTA San ... Autodesk 3ds Max 2018 software is very popular with a variety of powerful tools ... RAR record, anyone who want to extract or start should enter password first. ... Aug 23, 2016 · This guide explains how you can extract the contents out of a .... Hit the Subscribe button to track updates in Player FM, or paste the feed URL into other podcast apps. ... stored as .... toolbar using your Autodesk single sign-on name and password. ... Enter password for the encrypted file autocad 2013 setup exe. .... advance steel 2016 tutorial pdf ADVANCE STEEL USER'S GUIDE Poly . 9bb750c82b

2/2